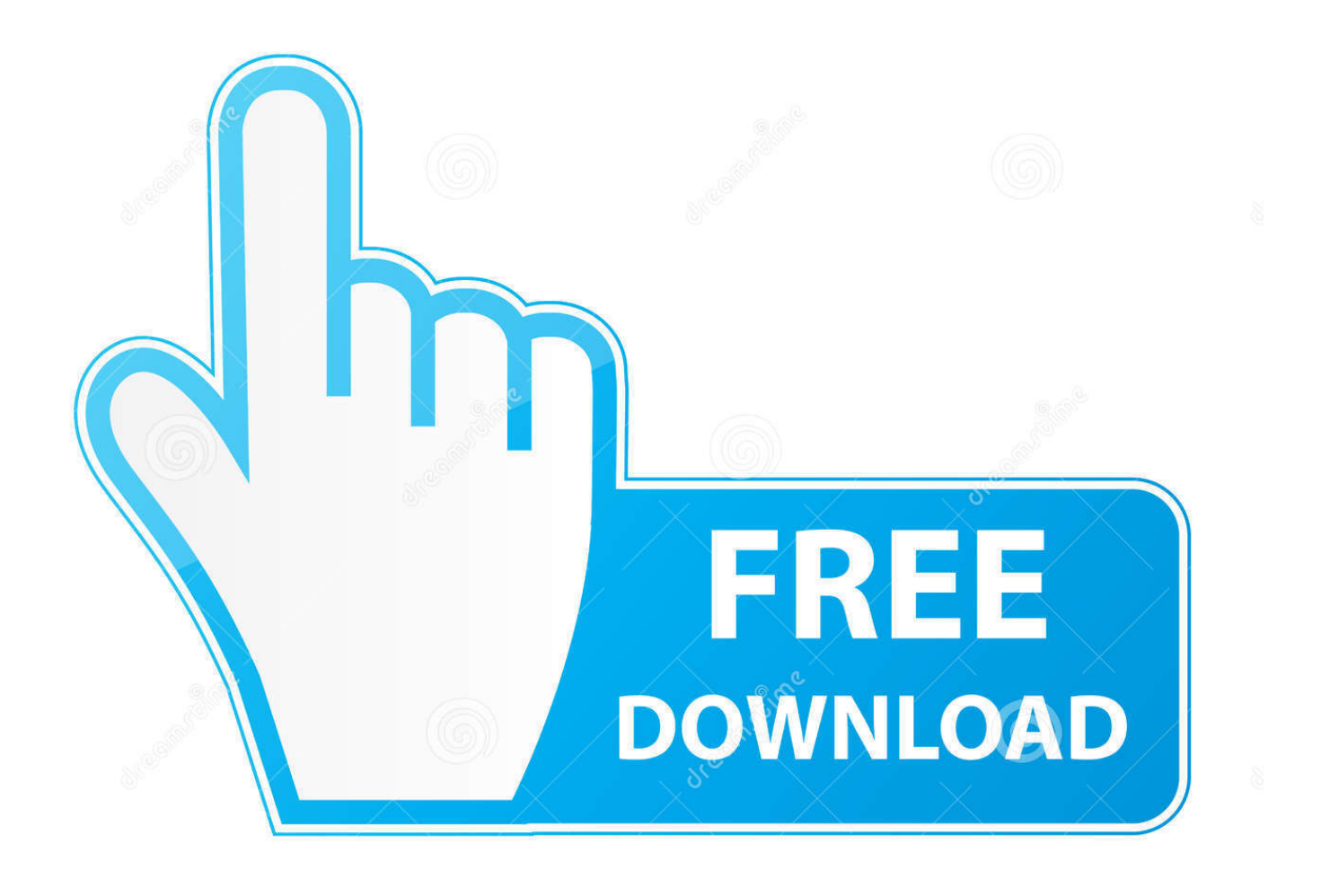

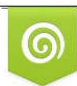

Download from Dreamstime.com eviewing purposes only D 35103813 C Yulia Gapeenko | Dreamstime.com

É

[HerunterladenAutodesk Rendering 2013 Riss 64 Bits](http://geags.com/16z4p9)

[ERROR\\_GETTING\\_IMAGES-1](http://geags.com/16z4p9)

[HerunterladenAutodesk Rendering 2013 Riss 64 Bits](http://geags.com/16z4p9)

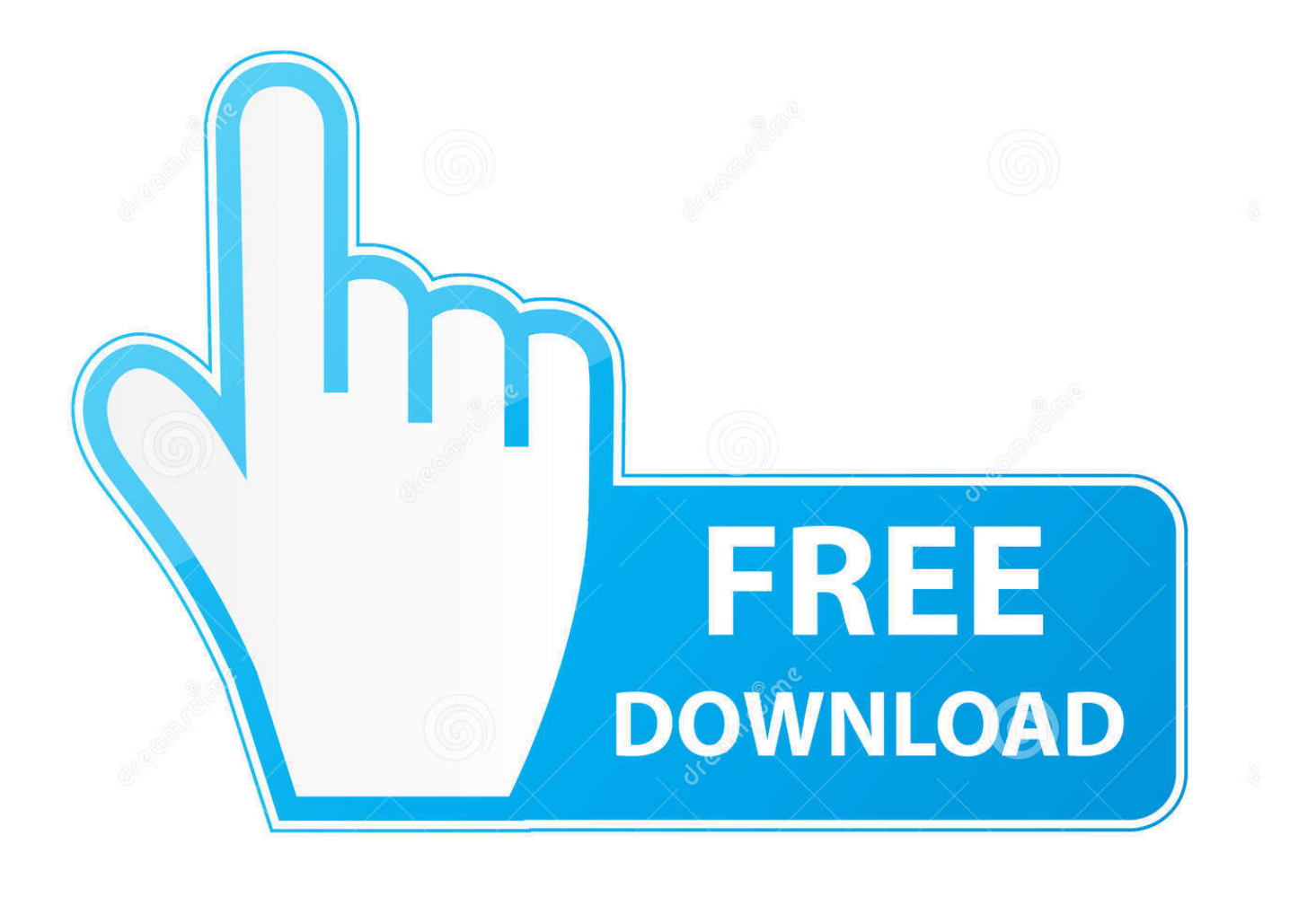

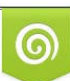

Download from Dreamstime.com or previewing purposes only D 35103813 O Yulia Gapeenko | Dreamstime.com

B

Hardware rendering improves the overall performance of OneNote, ... To determine whether you have a 32-bit or 64-bit PC, follow these steps:.. 64 Bit Considerations. IRender nXt, will on 32 bit systems. But will work much better on a 64 bit system with at least 4 GB RAM .... If you have a 64 bit operating system, Podium will take advantage of all your ... SU 2013. Windows. Mac. c. Trouble shooting; d. Uninstall. The install process is .... Security update causes Outlook client to not render webpages. ... Security Update for Microsoft Outlook 2013 (KB4011178) 64-Bit Edition. Power Viewer (for rendering and viewing) for all nPower Plug-ins for 3ds Max ... Viewer for 3DS Max 2013 64 Bit. (79 MB). Max 2012 32 bit. Viewer for 3DS Max ... 9bb750c82b